## **REGISTR DIGITALIZACE**

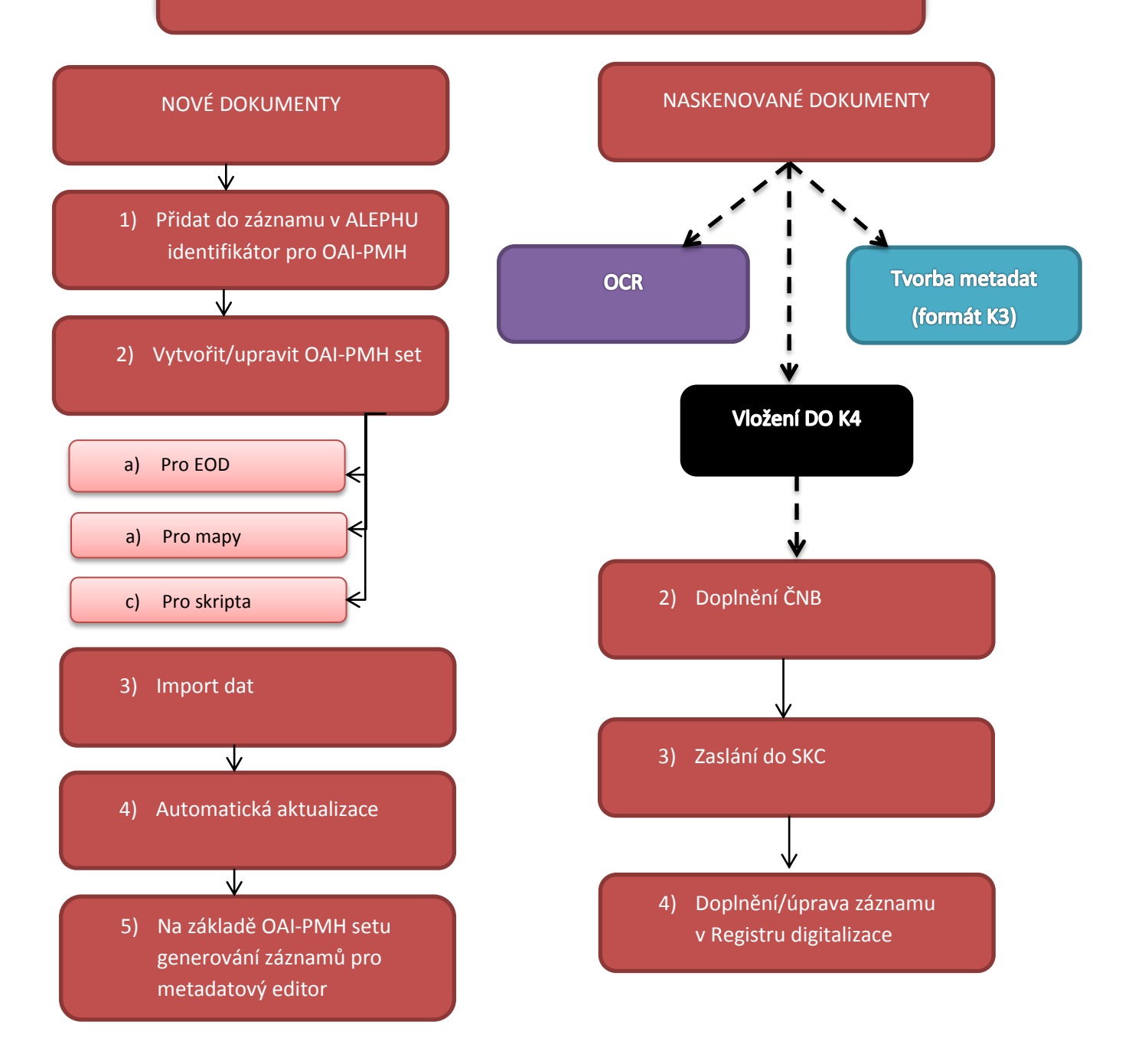